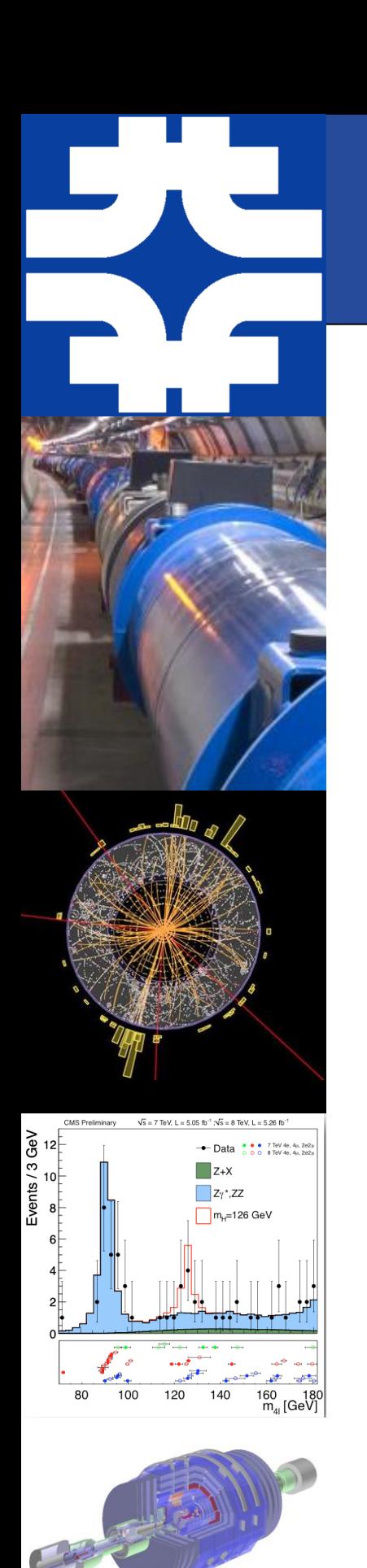

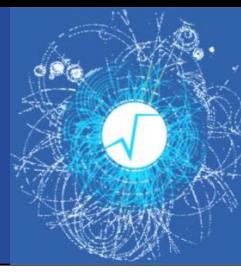

### ROOT, I/O and Concurrency

Philippe Canal Fermilab

Philippe CANAL **root.cern.ch**

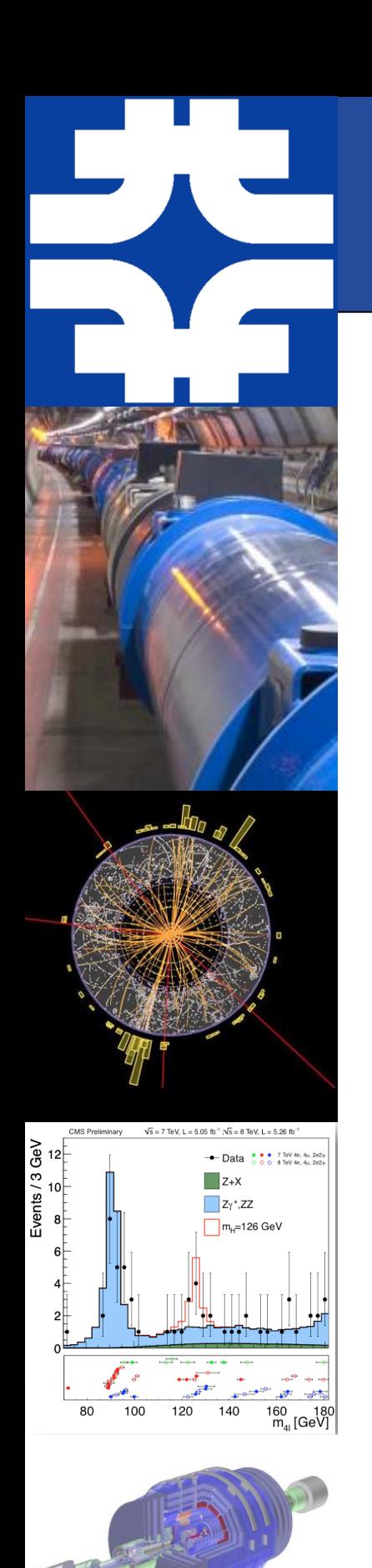

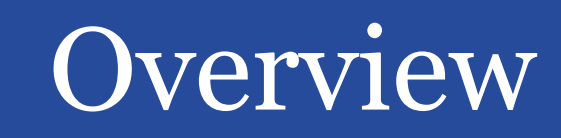

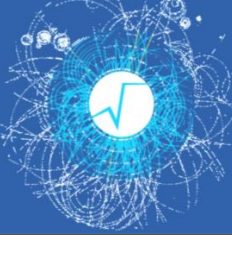

• ROOT

• I/O

• Concurrency

## ROOT Guiding Principles

- User Oriented
	- Support and Feedback is *essential*
	- HEP is main but not sole user/target
- C++: Interpreter and Reflection
- High performance (many dimensions)
- Release early and often
- Open-ended
	- Include *interfaces* to other languages
	- Help promote associated project (RooFit, etc.)

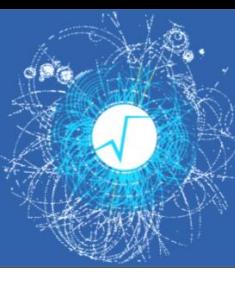

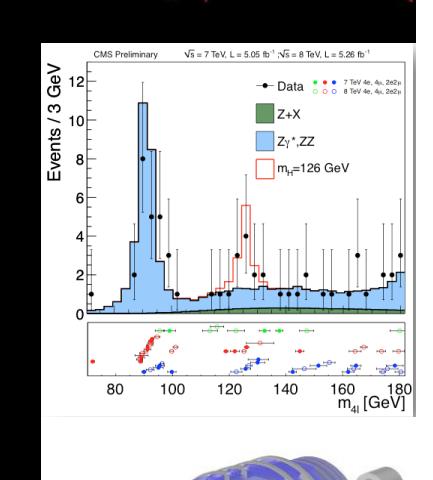

## I/O Long Term Goals

- Performance
	- –Keep up / Pass competition
		- With StreamerInfo layer and JIT, large opportunities for optimizations
- Features
	- –Maintain and enhance schema evolution support
	- –Adapt to new hardware landscape
		- Today: multitask, vectorization ; Tomorrow: transactional memory.
- Interoperability
	- –Open their ecosystem to using ROOT [I/O]
	- –Open ROOT users to use the other ecosystem(s)

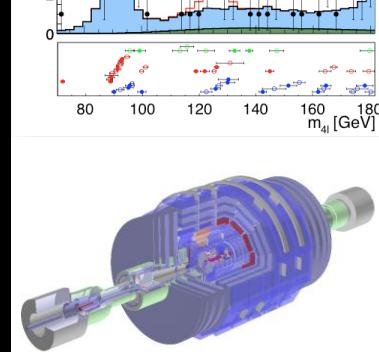

 $\overline{z}$ 

Philippe CANAL **root.cern.ch**

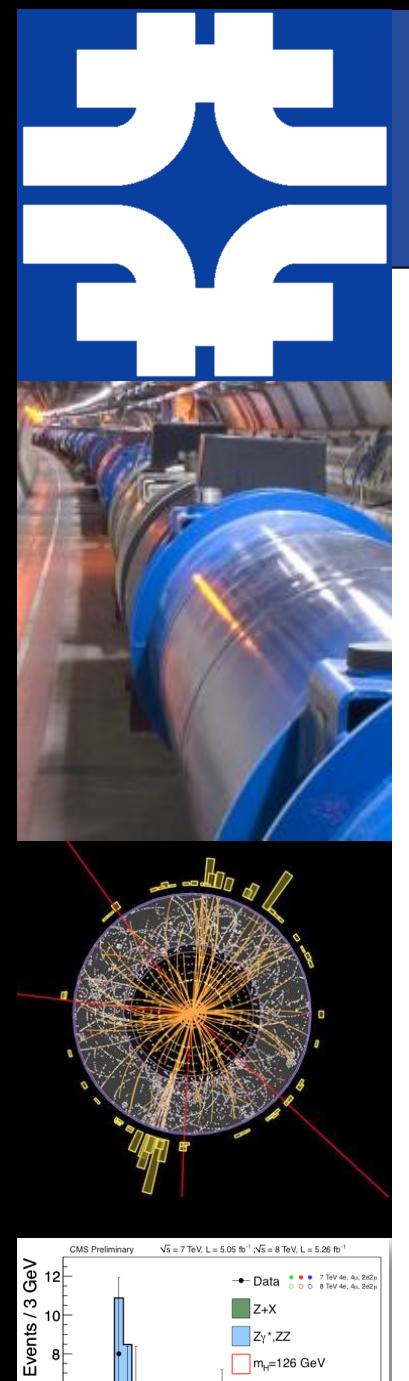

## I/O Priorities

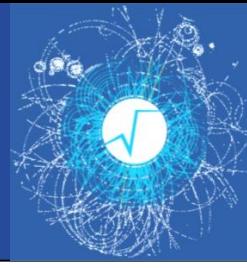

- Multi-processing / Multi-threading
- Performances improvements
	- Amdahl, File Format, Streaming, Vectorization
- Interface Simplification and Clarification
	- Leverage C++11 for ease of use/documentation

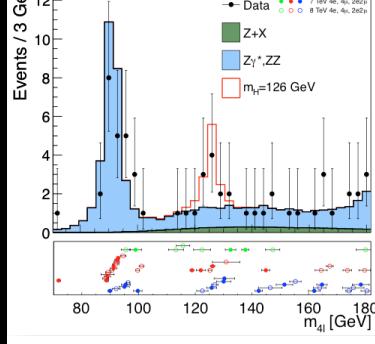

- **Interoperability** 
	- HDF5, R, Python, Blaze, numpy, etc.

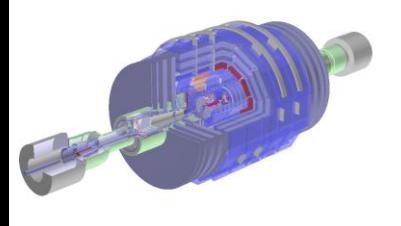

• Additional statistics and Feedback on I/O Perf.

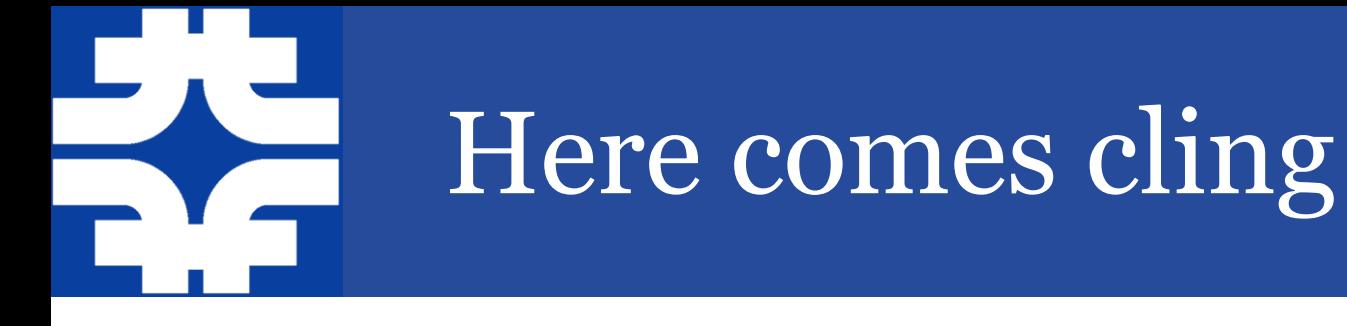

- *Cling* introduces binary compatible Just In Time compilation of script and code snippets.
- Will allow:
	- *I/O* for 'interpreted' classes
	- Runtime generation of *CollectionProxy*

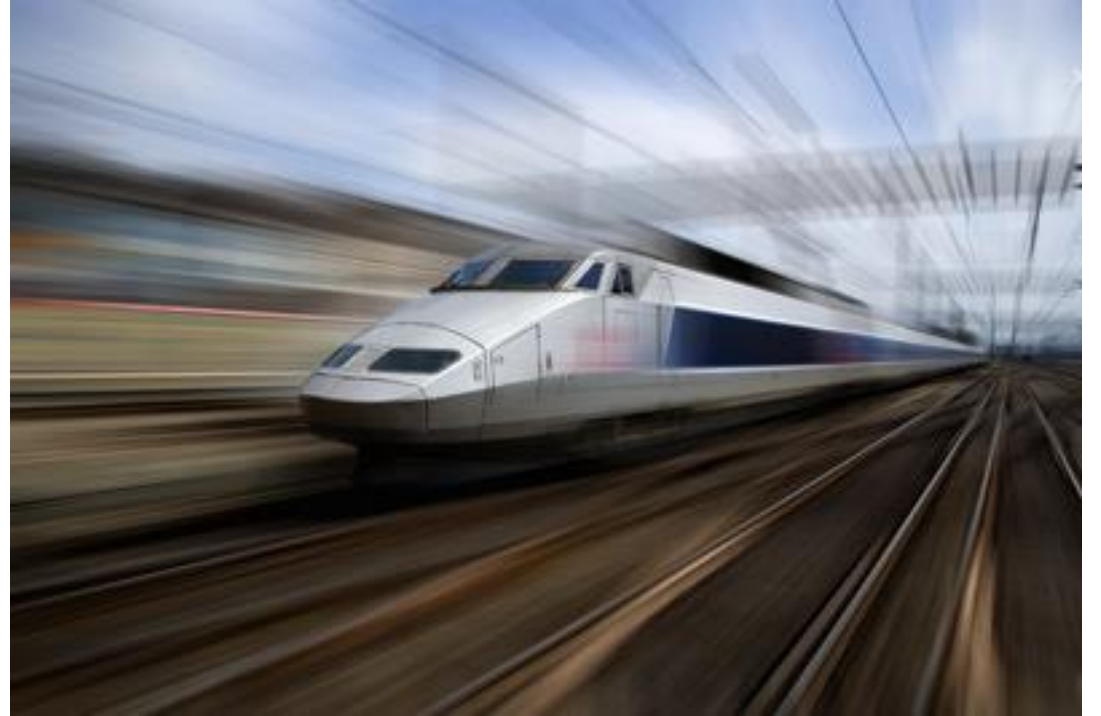

- Dictionary *no longer* needed for collections! *[Summer Student]*
- Run-time compilation of *I/O* Customization rules
	- including those carried in *ROOT* file.
- Derivation of 'interpreted' class from compiled class
	- In particular *TObject*
- Faster, smarter *TTreeFormula*
- Potential performance enhancement of *I/O*
	- Optimize hotspot by generating/compiling new code on demand
- Interface simplification thanks to full *C++* support
	- New, simpler TTree interface (*TTreeReader*) *[Summer Contributor]*

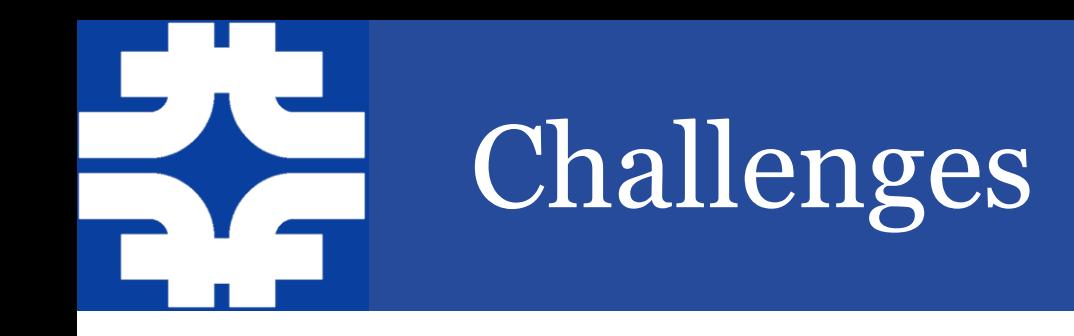

- Two distinct user bases
	- Individual Users
		- Want everything automatic / just works
	- Framework Developers
		- Want to control everything (want no surprise)
- Two distinct mode of operations
	- Thread based
	- Task based
- Must support all 4 combinations
- Concurrent access must not cost (too much) for nonthreaded use.

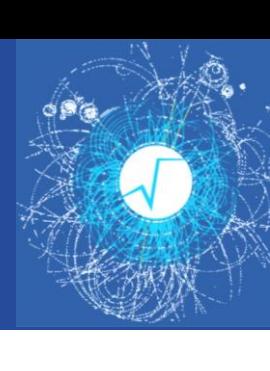

## User / Thread Example

- Simple merge histo interface.
	- User add 'only' the lines (\*)

*// Main Thread* TDirectory \*merger = new THistoMerger(nthreads); // (\*)

*// Each thread init* merger->cd(); // (\*) TH1F\*  $h = new THF1("h",...);$ 

*// Each thread init* merger- $>cd()$ ; // $(*)$ TH1F\*  $h = new THF1("h",...);$ 

*// Each thread event loop* h->Fill(value);

*// Each thread event loop* h->Fill(value);

#### *// Tear down or end*

merger->Merge(); // (\*) ouputdir->cd(); merger->Write();

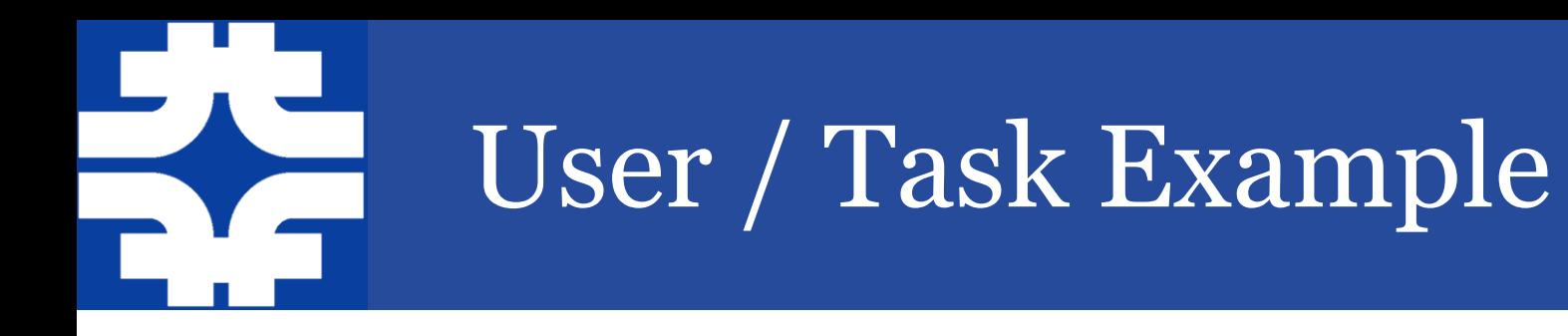

- Simple merge histo interface.
	- User add 'only' the lines (\*)

*// Main initialization*

TDirectory \*merger = new THistoMerger(nthreads); // (\*)

*// Each task init* TH1F\*  $h = new THF1("h",...);$ h->SetDirectrory(merger); // (\*)

*// Each task iteration* h->Fill(value);

*// Each task init* TH1F\*  $h = new THF1("h",...)$ ; merger->Append(h); // (\*)

*// Each task iteration* h->Fill(value);

#### *// Final task*

merger->Merge(); // (\*) ouputdir->cd(); merger->Write();

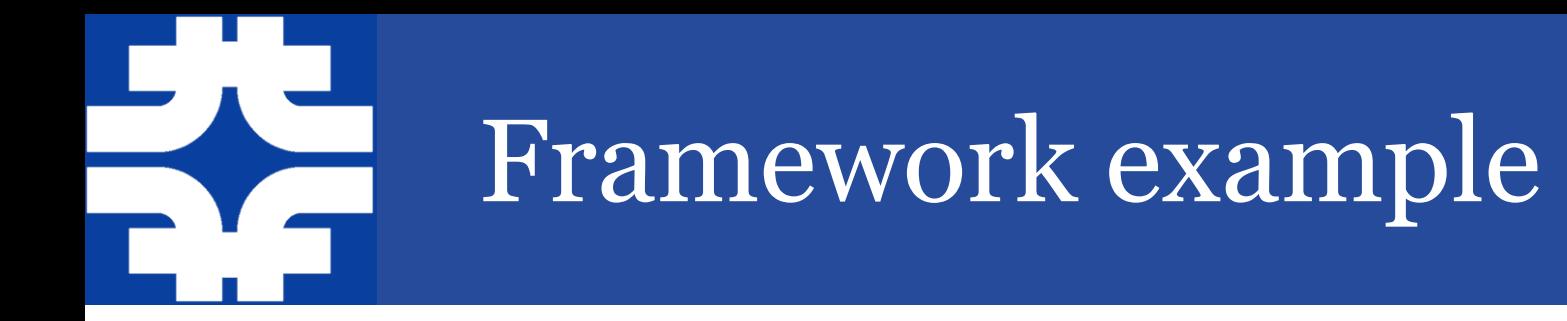

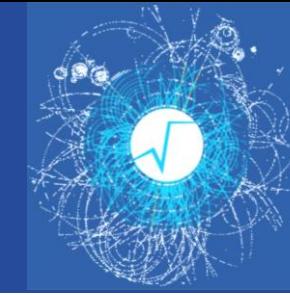

#### • Framework want to owns histos.

*// Each thread/task init* TH1F\*  $h = new THF1("h",...);$ fwk\_ownlist->push\_back(h);

*// Each thread/task event loop* h->Fill(value);

#### *// Tear down or end*

foreach h in ownlist(s) (or equiv) TList \*lst = complex\_code\_to\_gather\_histo(fwk\_threadlist); merged = Merge(lst); outputdir->WriteObject(merged);

• But what about the case where there is 100,000 of histo? – Especially if filled rapidly (so need lock less Fill)

## 100,000 of histos on several threads

- Questions:
	- What is the use case really like?
		- What is the required performance ('where' can we put a lock)
	- When is the data merge done?
		- Every Fill
		- Every so many calls fills
			- One of the threads
			- A merger thread?
			- Why is it better that one histo per threads
	- Are TH\* really heavy weight?
		- What is the real over-head?
		- When/how is the allocate-the-bins-only-when needed used?
	- Related concerns
		- Should variable size and fixed size bins histo be more clearly separated?
			- Improve performance, Reduce over head (of fixed size case)
			- Is it making the interface harder to use/explain?

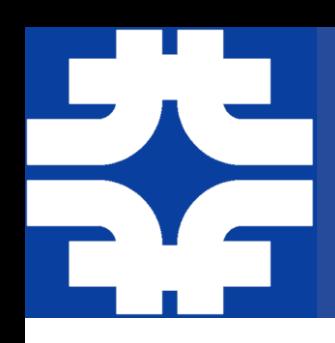

•

### Another interface idea.

*// Main initialization* TH1F \*mainh = new TH1F $("h",...')$ 

*// Each task init* HistoTaskHandle h(mainh); h->SetBufferSize(…);

*// Each task init* HistoTaskHandle h(mainh); h->SetBufferSize(…);

*// Each task iteration* h->Fill(value);

*// Each task iteration* h->Fill(value);

#### *// Final task*

foreach handle h: mainh->Add(h); outputdir->Write(mainh);

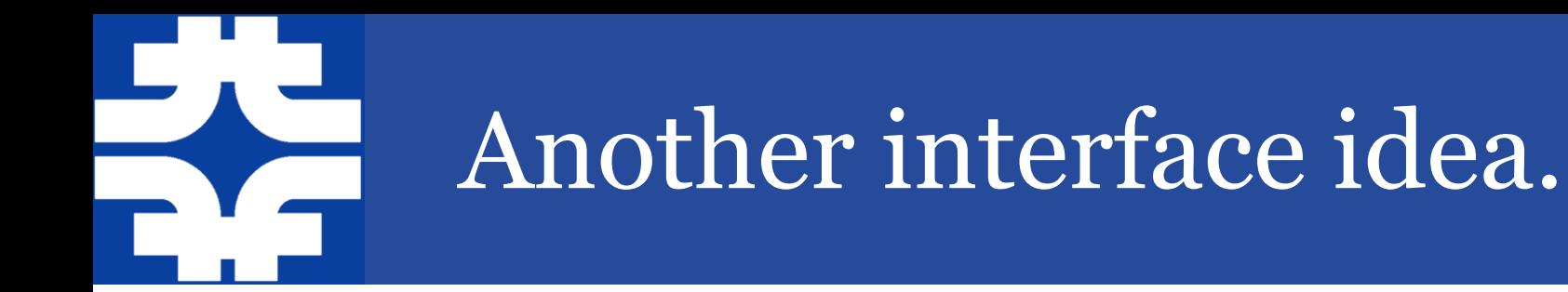

Spot the difference  $\odot$ 

*// Main initialization* TH1F \*mainh = new TH1F $("h",...')$ 

*// Each task init*  $TH1<sup>*</sup>h = mainh-SClone()$ ; h->SetBufferSize(…);

*// Each task init*  $TH1<sup>*</sup>h = mainh-SCone();$ h->SetBufferSize(…);

*// Each task iteration* h->Fill(value);

*// Each task iteration* h->Fill(value);

#### *// Final task*

foreach handle h: lst->Add(h); mainh->Merge(lst); outputdir->Write(mainh);

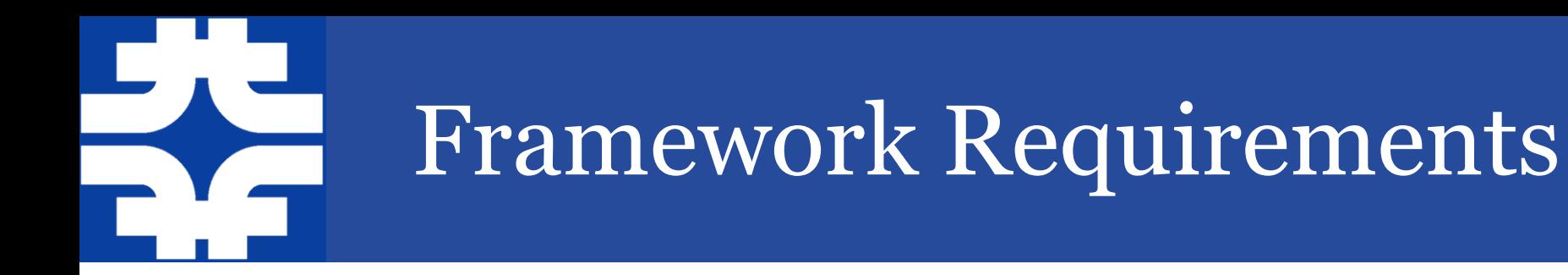

- If ROOT uses threads that should be not computationally intensive
	- Example: prefetching thread
- If ROOT wants to run cpu-intensive tasks they must (be able to be forced to) request CPU time from the framework
	- For example a parallel unzipping would need to be a Task pushed on the TBB stack
	- Implies that when adding improvement that uses parallel execution we ought to follow a task model

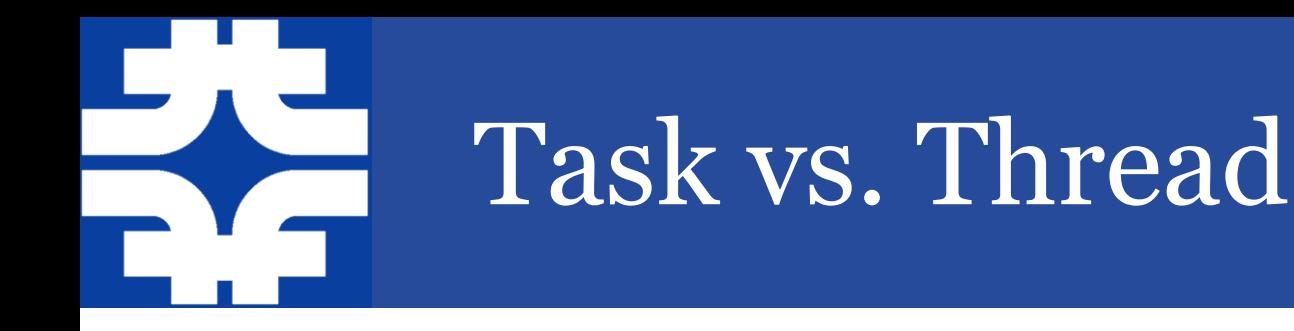

- Task model simpler to use
	- Delegate load balancing to 'framework'
	- Similar to Proof
		- However task more 'flexible' control flow
		- Proof more extensive (over more hardware config)
	- Should we promote the task mode (tutorials, etc.) ?

#### • Requirements

- Need (virtual) Interface
	- To allow replacing TBB with Apple GCD.
- Need always available default implementation
	- Which is easily replaceable by the user controlled one.
- Need to be pluggable/controllable by the user
- Other Utilities we could offer
	- Similar to boost::thread\_specific smart pointer.

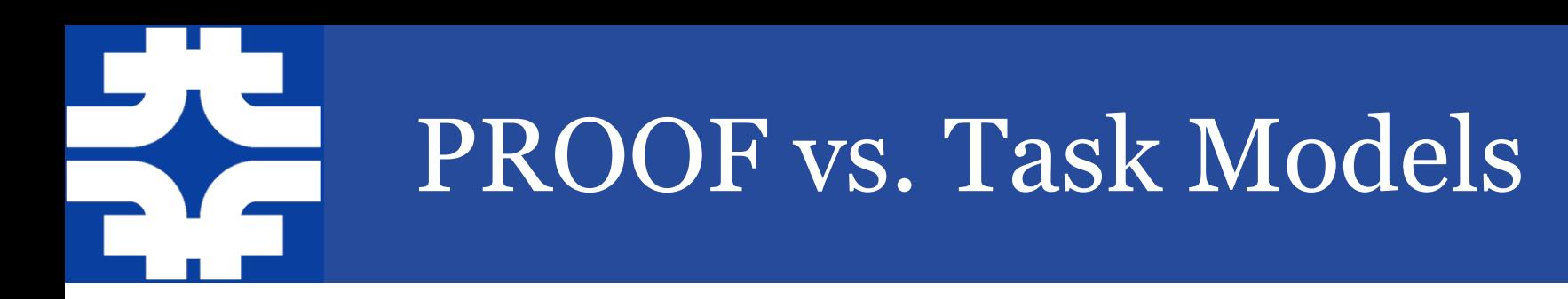

- What are the difference?
- i.e. can PROOF(lite-with-thread) be (extended to be) our interface?
- If not how do we provide a smooth experience
	- From single stream of operation
	- To many streams of operation
	- To many machine with many streams of operations
	- Without changing the code?

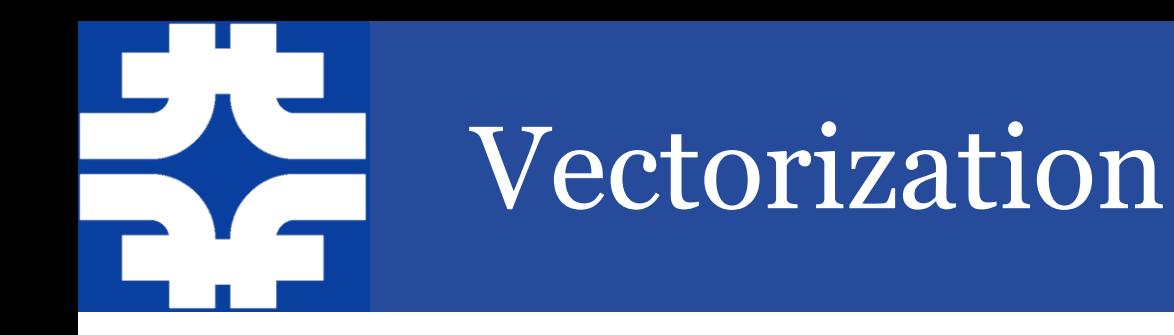

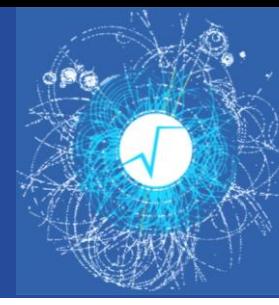

- Many alternative vectorization techniques
	- VC, VDT, Cuda, by hand, etc.
- GeantV uses template techniques and traits to steer the choice.
- Should we adopt the same techniques
	- and share/distribute the common parts?

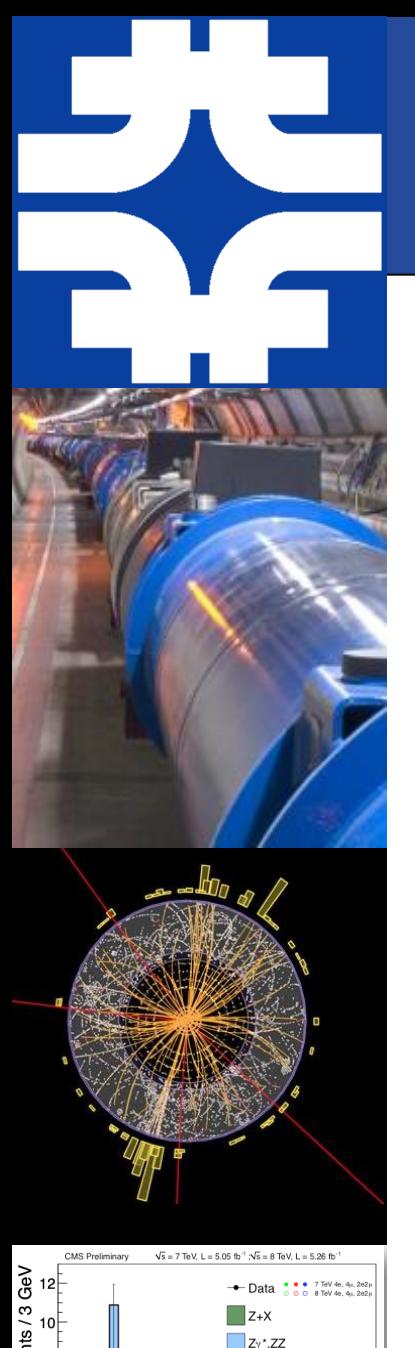

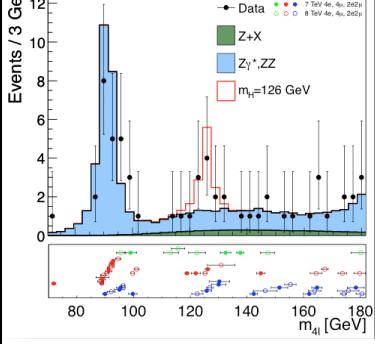

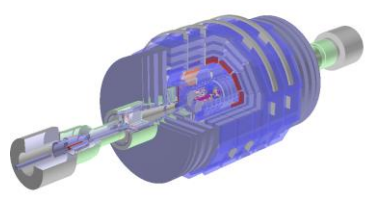

Philippe CANAL **root.cern.ch**

## Backup slides

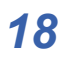

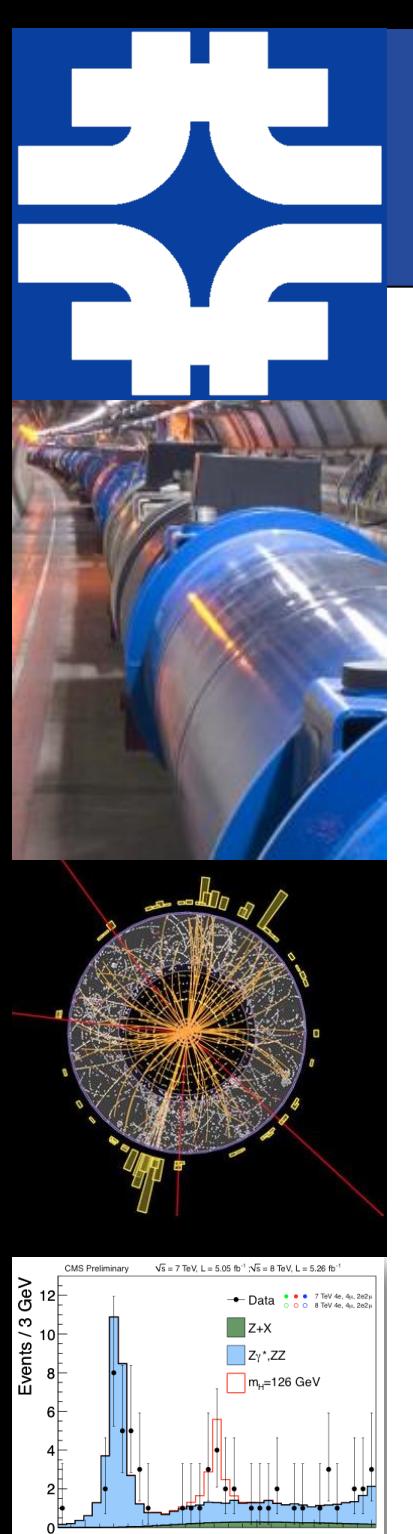

### Priorities

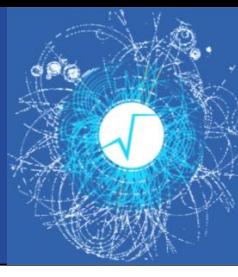

- Multi-processing / Multi-threading
- Performances improvements
	- Amdahl, File Format, Streaming, Vectorization
- Interface Simplification and Clarification – Leverage *C++11* for ease of use/documentation
- 

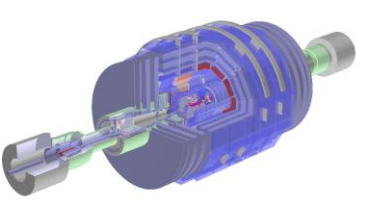

- Interoperability – *HDF5, R, Python, Blaze, numpy*, etc.
- Additional statistics and Feedback on I/O Perf.

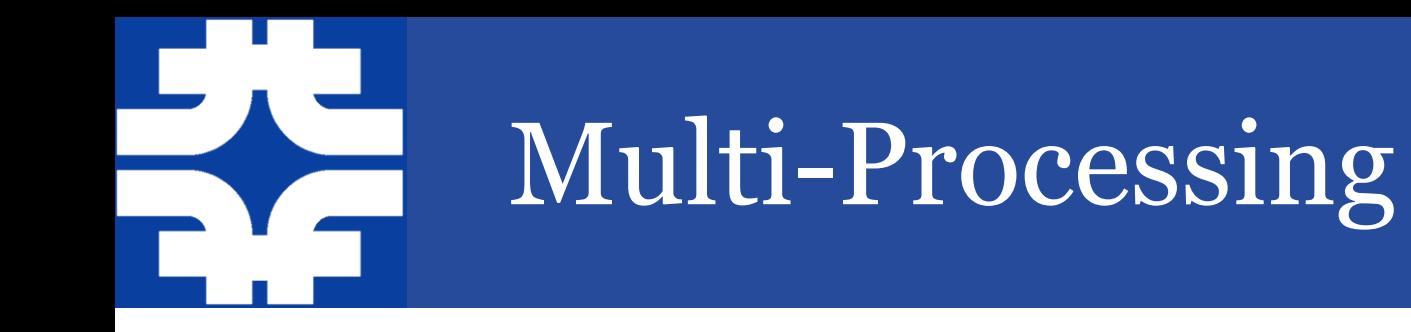

- Import Chris' changes to *v5.34* and port to *v6.02*
- Extend the ability to disable auto-add
	- Limited to *TH\** so far
	- Remove use of *I/O* in *TH\*::Clone*

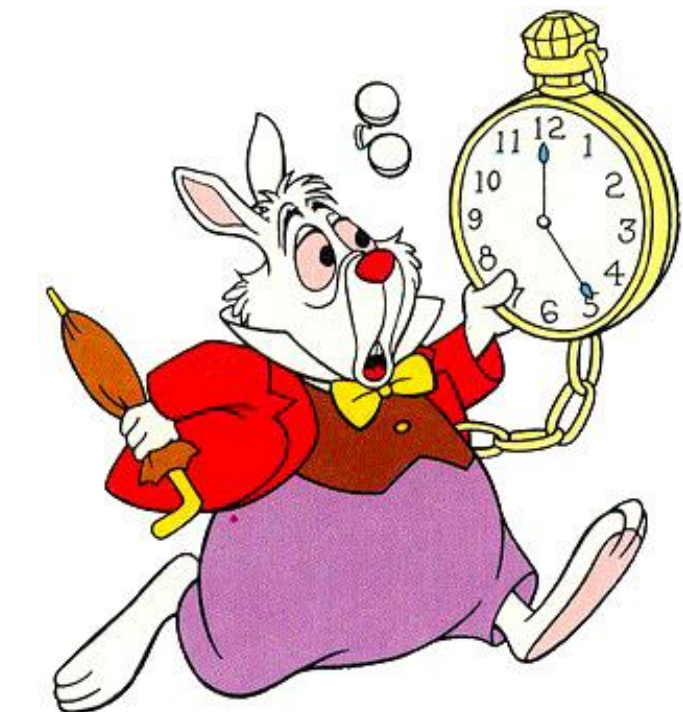

- Resolve parallelism limitations
	- As shown in the **CMS** condition database example

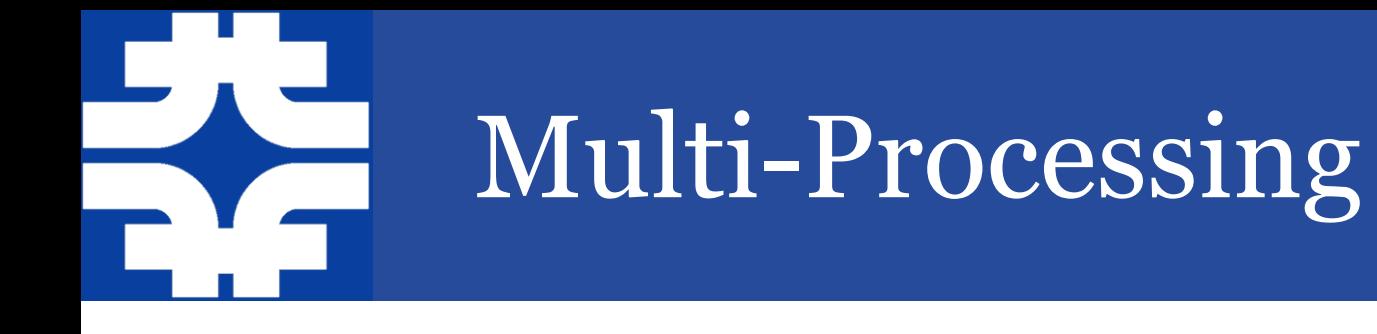

- *Histogram* and multi-threading
	- Need to start prototyping & testing asap
	- New interface to incrementally merge histograms from multiple threads

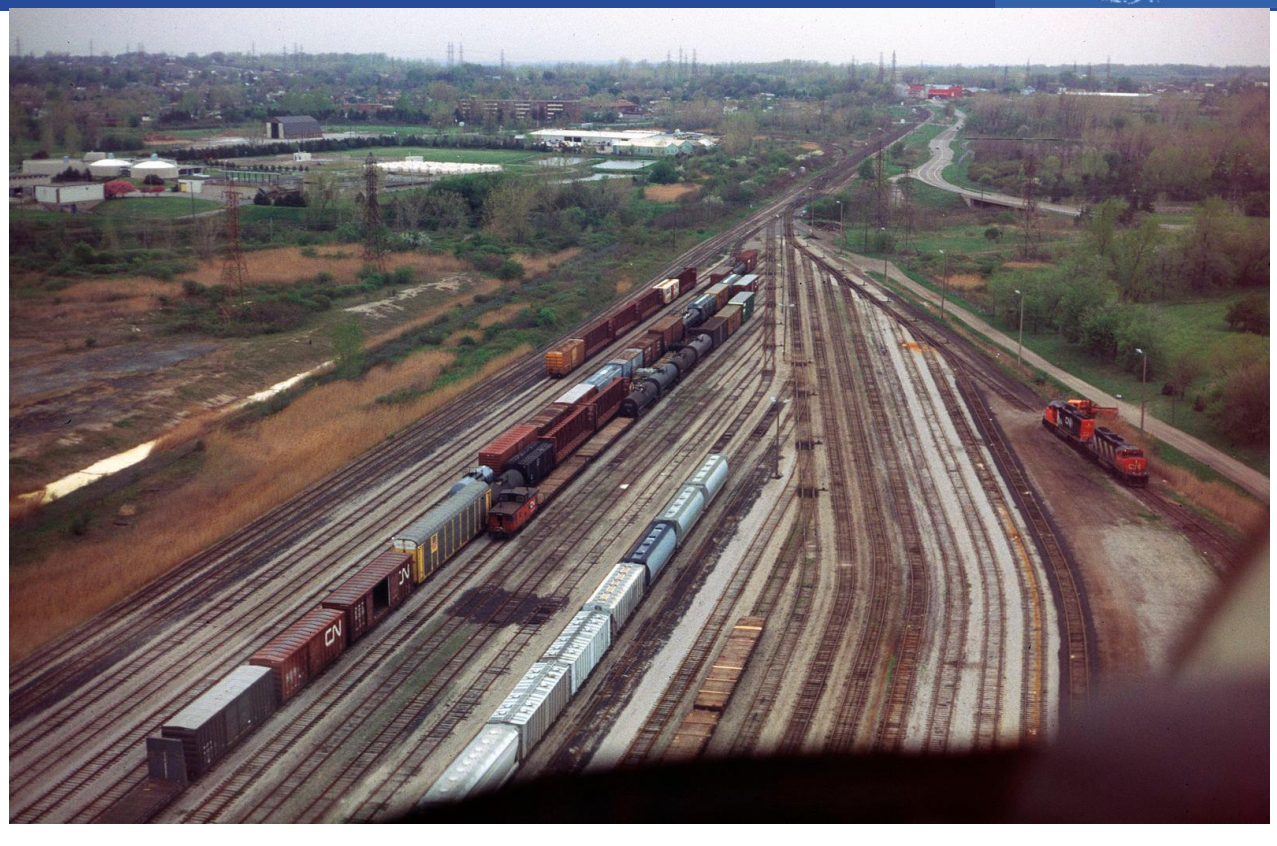

- Read/Write *TTree* branches in multiple user thread
	- Need to start prototyping/testing asap
	- Do we need new/simpler interface?
	- Need to design the limit and semantics
	- Extra complexity/cost to conserve basket clustering
	- Require *TFile* synchronization

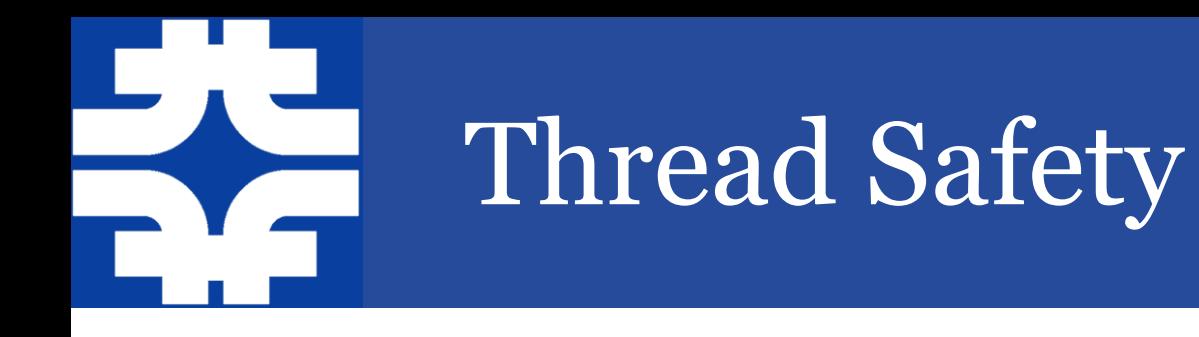

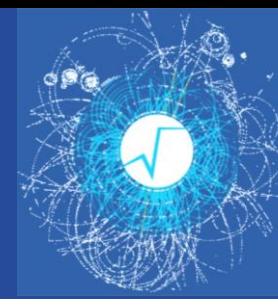

- *Cling* enables support for robust multi-thread *I/O*
	- *Cling* has clear separation of database engine and execution engine allowing to lock them independently
- Chris' changes allow multi-threaded *I/O* as long as
	- Each *TFile* and *TTree* objects are accessed by only one thread (or the user code is explicitly locking the access to them)
	- Interpreter is \*not\* the top level entry point.
	- *Cling* will allow to remove the second limitation.
- More has to be done to optimize
	- Some object layout leads to poor performance and poor scalability
	- Reduce number of 'class/version/checksum' searches
		- To reduce the number of atomic and thread local uses

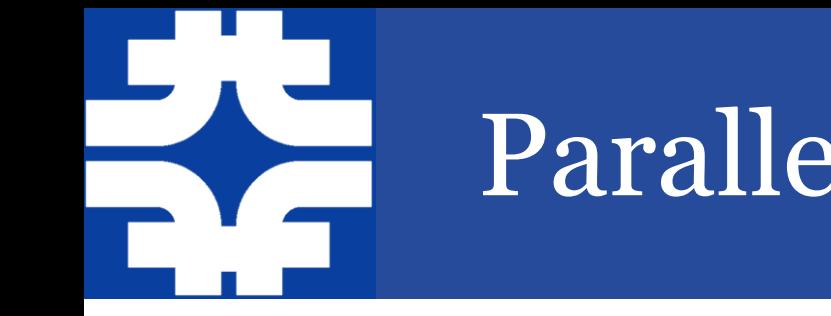

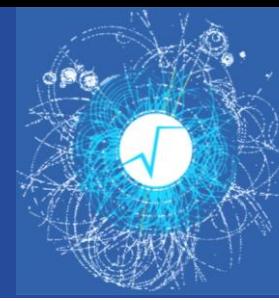

- Need official daemon/thread *parallelMergeServer*
	- Could use *Zero MQ* as underlying transport.
- Need to efficiently deal with many histograms
	- Each of them still need to be merged at the end
- Lack of ordering of the output of the workers
	- No enforcing of luminosity block boundaries for example
	- Support for ordering increases worker/server coupling
	- Space reservation is challenging (variable entry)
- Need a new concept (an *Entry Block*)
	- 'Set of entries that are semantically related'
	- To be used to gather those entries together 'automatically'
	- Need flexible/customizable marker
	- Is it really worth the extra complexity?

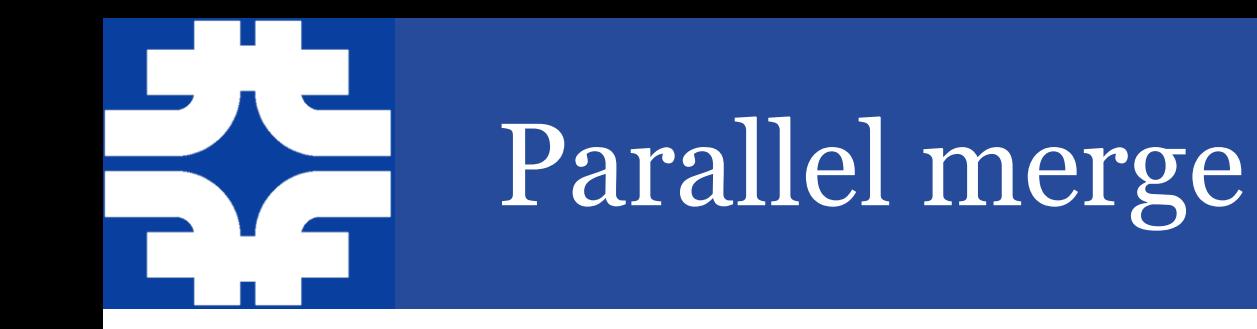

#### • Fully tested and performing version requires

- Parallel Merge Thread
- Parallel Merge Daemon (authorization, auto-start, error handling)
- *Parallel Merge for Histogram* (proper set of benchmarks, performance improvement, etc.)

- Benchmarks
	- Still to be designed
	- Based on existing example (some multithread) and new example based of the *Event* test.
	- Based on experiment uses cases.

# Other Possible Parallel Processing

- Read/Write branches using *internals* thread/tasks
	- Need to partially back out memory optimization
	- Require *TFile* synchronization
- Offload work (compression) to separate thread
	- Need to work well with task based scheduler
- Thread safe version of *TFile*
	- Not quite sure of semantic
	- Need to be cost-neutral for traditional uses

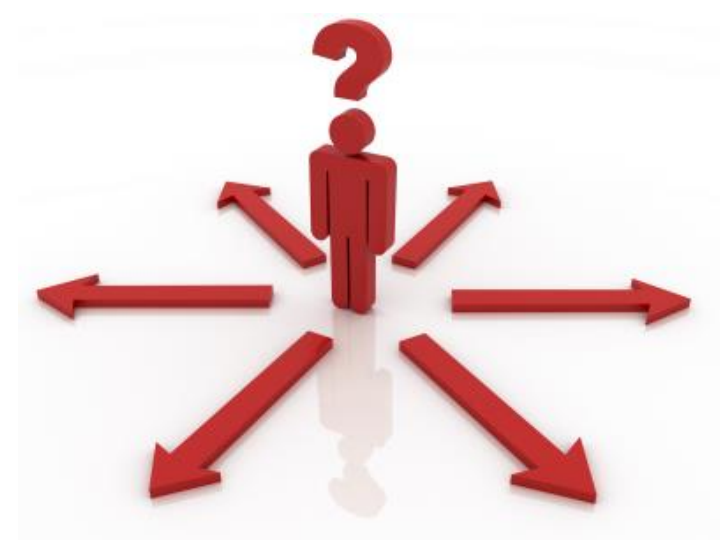

- Support for 'multiple' interpreter state
	- Decide on need / interface / use limitations
	- shared libraries (their PCMs) shared between interpreters?

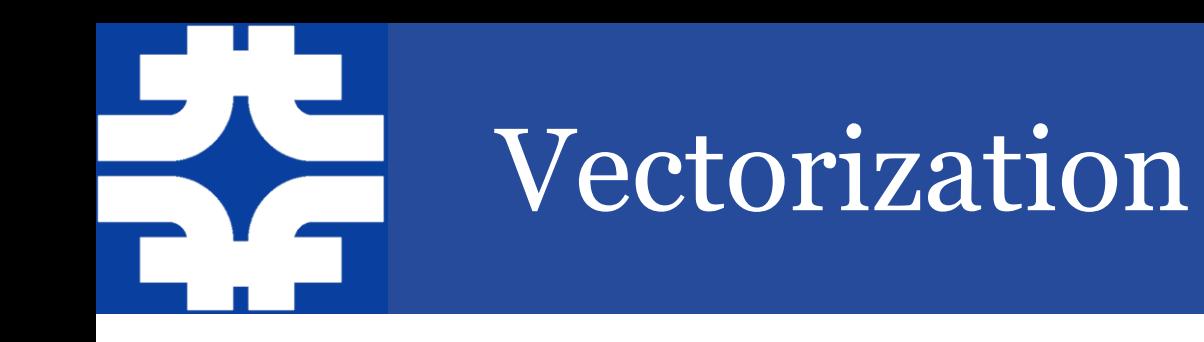

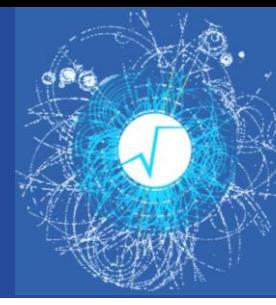

#### • In *TTree*

- Eg. *TTree::Draw* execute formula on more than one element at a time
- New interface allowing retrieval of multiple entries at once.
- In Streaming
	- Changing endianess would also merging and vectorization of even more streaming actions.

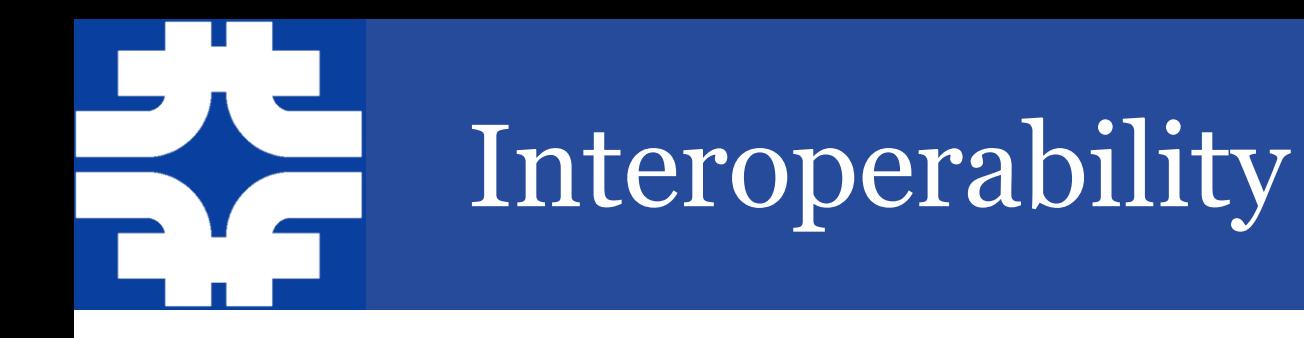

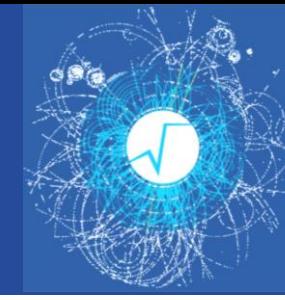

#### • *HDF5, R, Python, Blaze, numpy*, etc.

- These ecosystems has their strengths and weaknesses as well some similarities and significant differences with *ROOT*
- What can we learn from them?
- How can *ROOT [I/O]* can be leveraged to enhance them?
- How could our workflows benefit from using directly or indirectly any part of these ecosystems?
- Who can help?

## Why one thread/schedule per TTree

- When reading TTree holds:
	- Static State:
		- List of branches, their types their data location on file.
	- Dynamic State:
		- Current entry number, *TTreeCache* buffer (per *TTree*), User object ptr (one per (top level) branch), Decompressed basket (one per branch)
	- Separating both would decrease efficiency
- Advantages
	- Works now!
	- No need for locks or synchronization
	- Decoupling of the access patterns
- Disadvantages
	- Duplication of some data and some buffers.
		- However this is usually small compare to the dynamic state.
	- Duplication of work if access overlap

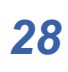

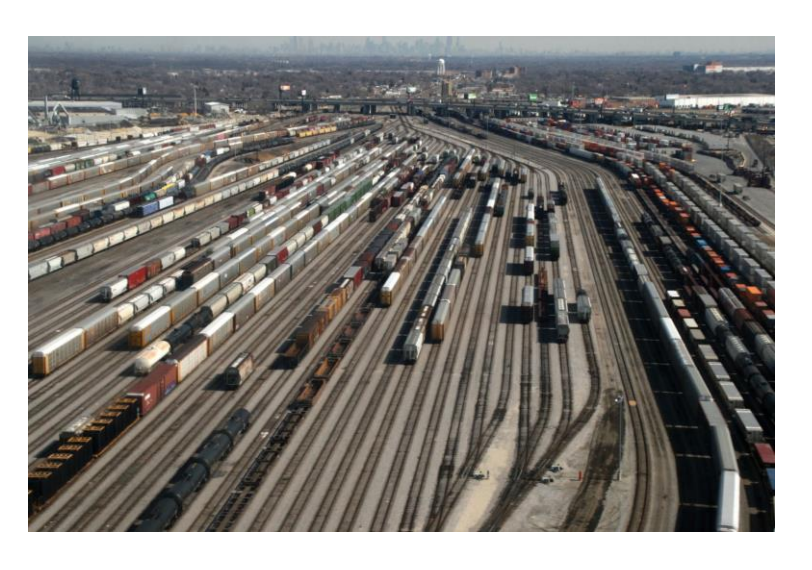

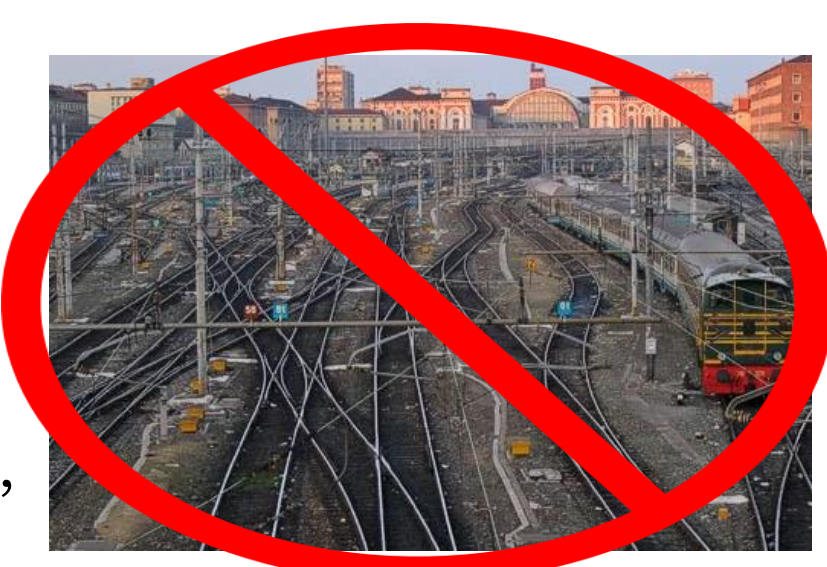